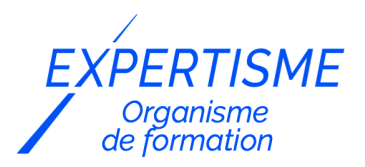

*Formations montage vidéo*

### **FORMATION ADOBE PREMIÈRE PRO – INITIATION AU MONTAGE VIDÉO**

Satisfaction de nos apprenants en 2023 : 98% Taux d'assiduité : 100%

**Formez-vous selon vos disponibilités** ā **!** Vous proposez **3 dates au choix** et votre formateur vous confirme la date souhaitée.

**En présentiel dans votre entreprise,** dans l'un de nos **20 centres de formation** ou en **distanciel par visioconférence.**

**Niveau : Initiation**

#### **Référence** : PAO-3609 **Durée** : 14 heures soit 2 jours **Tarif formation individuelle** : 2080 € HT / Personne **Tarif Intra-Entreprise à partir de 4 Collaborateurs** : [Demandez un devis](https://www.expertisme.com/devis-formation-digitale-intra-entreprise/)

#### **Vous avez des questions sur cette formation ?**

Contactez nos conseillers au : 01 42 66 36 42 du lundi au vendredi de 9h00 à 19h ou par email [formation@expertisme.com](mailto:formation@expertisme.com)

# **Votre parcours de formation :** [>> Découvrez-le étape par étape](https://expertisme.com/docs-formations/parcours-etape-par-etape-Expertisme.pdf)

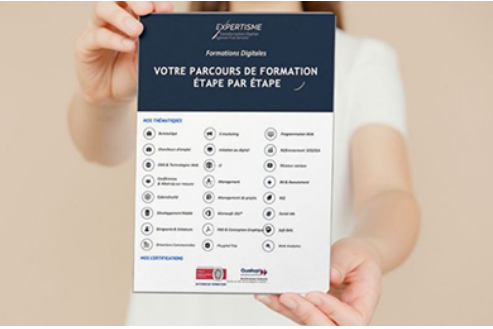

## *Contexte de la formation Initiation à Adobe Première Pro*

Vous avez un projet personnel ou professionnel de réalisation de vidéo et vous ne savez pas par où commencer ?

Être monteur vidéo est un métier à part entière. Si vous n'avez pas d'expérience dans le domaine, il est normal de vous sentir dépassé par la tâche, ne pas savoir par où commencer et même vous demander quel outil utiliser.

Avant de se lancer dans le grand bain, il est primordial de commencer par apprendre les concepts de base du monde de la vidéo qui seront indispensables à la réalisation de votre projet. Il est ensuite important de se procurer un logiciel puissant et intuitif. Mais ce n'est pas tout. Il faut surtout le comprendre et savoir l'utiliser, mais aussi apprendre à développer de bonnes techniques de montage pour pouvoir l'exploiter au maximum de son potentiel. La qualité finale de votre produit vidéo n'en sera que meilleure.

Vous souhaitez devenir un monteur vidéo confirmé, mais vous avez peu de temps devant vous pour vous former ? Suivre notre formation vous permettra d'apprendre à maîtriser le logiciel de montage vidéo le plus utilisé au monde, Adobe Premiere Pro. Apprenez les concepts théoriques primordiaux du monde de la vidéo tels que les formats de fichiers, l'encodage, les images-clés, etc. Découvrez aussi les fonctionnalités et l'interface du logiciel

Premiere Pro ainsi que la fonction des différents outils disponibles.

Avec *Expertisme*, Organisme de formations Certifié Qualiopi, apprenez des techniques avancées qui feront de vos créations de véritables pépites. Notre Formateur Expert Métier vous accompagnera et vous proposera des exercices pratiques pour savoir réaliser des montages vidéo qualitatifs. Créer une séquence, appliquer des effets vidéo ou bien encore ajouter de la musique n'aura désormais plus de secrets pour vous. Faites confiance à notre formateur pour vous guider pas à pas dans la prise en main de l'outil Adobe Premiere Pro.

En choisissant notre formation, vous devenez un monteur vidéo à l'aise et autonome ! Vous investissez dans votre développement personnel et professionnel pour vous constituer un profil attractif de bon communiquant !

# *À qui s'adresse cette formation ?*

Cette formation s'adresse aux professionnels qui souhaitent monter en compétences dans le domaine du montage vidéo en utilisant le logiciel spécialisé de la firme Adobe, Premiere Pro.

## *Objectifs*

- Acquérir les connaissances techniques nécessaires au montage vidéo
- Découvrir l'interface d'Adobe Premiere Pro et ses fonctionnalités
- Comprendre le rôle des outils intégrés au logiciel
- Pratiquer le montage vidéo en cas concret

### *Programme*

#### **[1. INTRODUCTION AU MONDE DE LA VIDÉO](#page--1-0)**

- Formats de fichiers vidéo
- Résolution et ratios d'aspect
- Colorimétrie et espaces colorimétriques

#### **[2. INTRODUCTION A ADOBE PREMIERE PRO](#page--1-0)**

- Présentation de l'interface
- Importation des médias
- Configuration de projet

#### **[3. MONTAGE DE BASE](#page--1-0)**

- Création d'une séquence
- Montage des clips vidéo
- Montage audio et ajout de musique

### **[4. EFFETS ET CORRECTIONS COLORIMÉTRIQUES](#page--1-0)**

- Application d'effets vidéo
- Réglage de la colorimétrie
- Utilisation des images-clés (keyframes)

### **[5. MONTAGE AVANCÉ](#page--1-0)**

- Importation d'images
- Utilisation des titres et des graphiques
- Montage audio avancé

### **[6. EXPORTATION ET PARTAGE](#page--1-0)**

- Configuration des paramètres d'exportation
- Prévisualisation et rendu

Partage et diffusion du projet finalisé

Version 3. Mise à jour le 01/01/2023

© EXPERTISME - Groupe SELECT® 2023 Tous droits réservés. Les textes présents sur cette page sont soumis aux droits d'auteur.

## *Pré-requis*

Avoir une connaissance de l'environnement Windows Posséder le logiciel Adobe Premiere Pro Être muni d'un ordinateur relié à Internet, possédant une caméra, un micro et un haut parleur.

# *Points forts de la formation*

- Votre plan pédagogique de formation sur-mesure avec l'évaluation initiale de votre niveau de connaissance du sujet abordé
- Des cas pratiques inspirés de votre activité professionnelle, traités lors de la formation
- Un suivi individuel pendant la formation permettant de progresser plus rapidement
- Un support de formation de qualité créé sur-mesure en fonction de vos attentes et des objectifs fixés, permettant un transfert de compétences qui vous rende très rapidement opérationnel
- Les dates et lieux de cette formation sont à définir selon vos disponibilités
- Animation de la formation par un Formateur Expert Métier
- La possibilité, pendant 12 mois, de solliciter votre Formateur Expert sur des problématiques professionnelles liées au thème de votre formation
- Un suivi de 12 mois de la consolidation et de l'évolution de vos acquis.

# *Approche Pé dagogique*

L'approche pédagogique a été construite sur l'interactivité et la personnalisation : Présentation illustrée et animée par le Formateur Expert, partage d'expériences, études de cas, mise en situation réelle. Tous les supports sont fournis par support papier, mail ou clé USB à chaque stagiaire.

#### **Méthodologie pédagogique employée :**

Chaque formation en présentiel ou en distanciel est animée par un Formateur Expert Métier sélectionné selon ses compétences et expériences professionnelles. Apport d'expertise du Formateur, quiz en début et fin de formation, cas pratiques, échanges d'expérience. Accès en ligne au support de formation.

#### **Modalités employées et évaluation :**

Evaluation et positionnement lors de la définition du plan pédagogique avec le ou les stagiaires. Un QCM est soumis aux stagiaires le dernier jour de la formation pour valider les acquis. Une correction collective est effectuée par le Formateur. Un bilan de fin de stage à chaud est organisé entre le Formateur et le ou les stagiaires pour le recueil et la prise en compte de leurs appréciations. Une attestation de fin de stage est remise aux stagiaires.

## *Accessibilité*

Toute demande spécifique à l'accessibilité de la formation par des personnes handicapées donnera lieu à une attention particulière et le cas échéant une adaptation des moyens de la formation. Public en situation de handicap, contactez notre référent handicap au 01 42 66 36 42.

### *Formateur*

Nos Formateurs sont des Experts Métiers intervenants sur les prestations inhérentes sur la thématique de la formation. Ils réalisent les audits et co-construisent l'offre et le déroulé de la formation avec l'Ingénieur Pédagogique avant validation par le Responsable Pédagogique. Ils sont sélectionnés pour leurs compétences pédagogiques et leurs expériences dans la formation pour adultes.

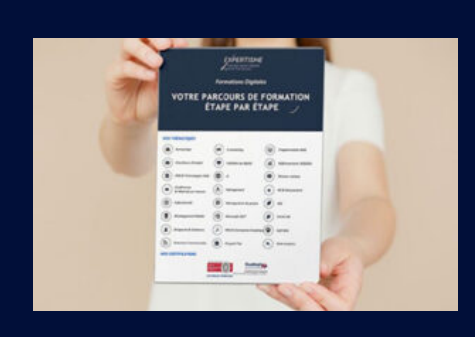

# **Votre parcours de formation en détail : [>](https://expertisme.com/docs-formations/parcours-etape-par-etape-Expertisme.pdf)**[>Découvrez-le étape par étape](https://expertisme.com/docs-formations/parcours-etape-par-etape-Expertisme.pdf)

#### *VOUS AVEZ DES QUESTIONS SUR CETTE FORMATION ?*

- **>> Contactez nos conseillers au : 01 42 66 36 42** du lundi au vendredi de 9h00 à 19h
- **>> ou par email :** [formation@expertisme.com](mailto:formation@expertisme.com)
- **>> ou par le formulaire :** <https://www.expertisme.com/contact/>

*VOUS SOUHAITEZ VOUS INSCRIRE ? :* <https://www.expertisme.com/devis-formation-digitale/>

**Consultez notre site pour plus d'informations : [www.expertisme.com/formations/](https://www.expertisme.com/formations/) Lien vers la formation : <https://www.expertisme.com/formations-digitales/formation-adobe-premiere-pro-initiation-au-montage-video/>**